# CHUCL: a contributing watersheds tool

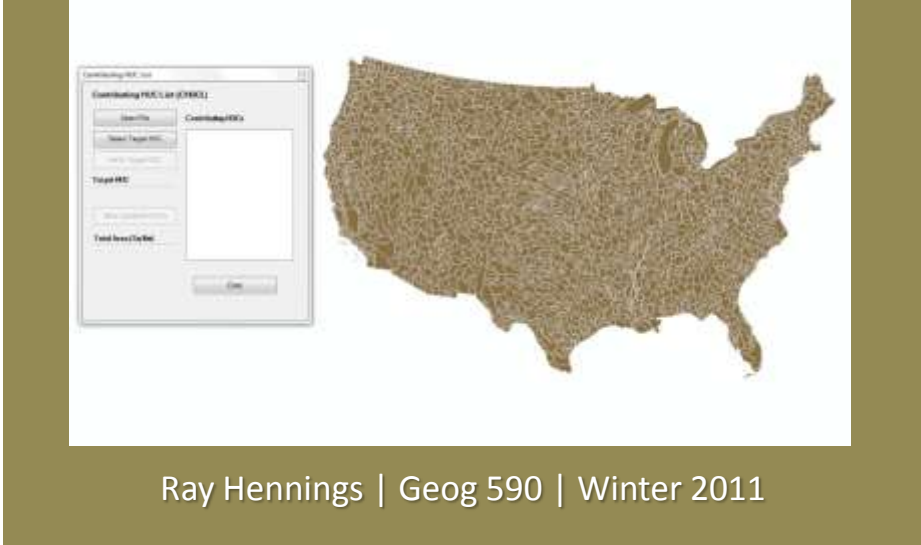

#### Purpose

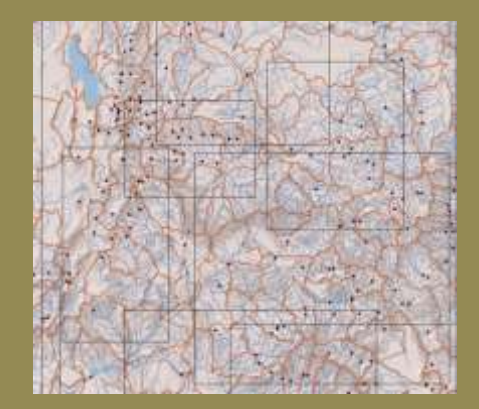

For a given USGS gauge station on a stream, determine the upstream extent of the contributing watershed

### Data

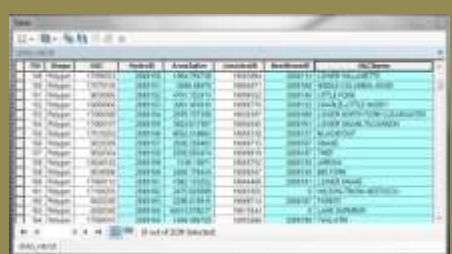

- USGS\_HUC8.shp
	- **HucName**
	- HydroID
	- NextDownID
	- AreaSqKm

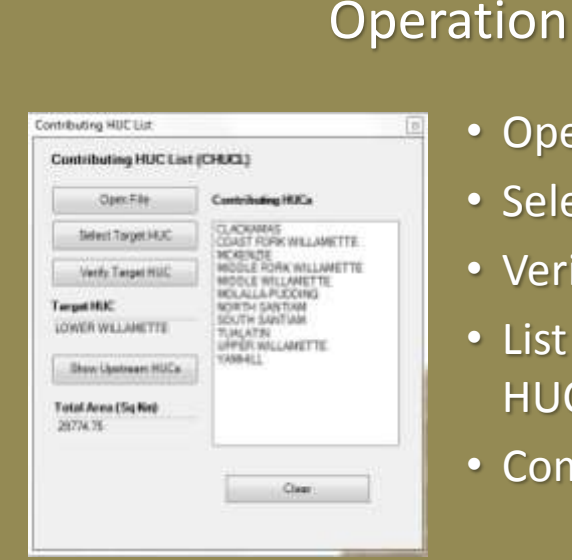

- pen USGS\_HUC8
- elect target HUC
- erify Target
- st Contributing UC<sub>s</sub>
- ompute Area

## Algorithm

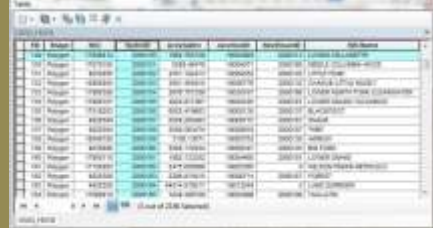

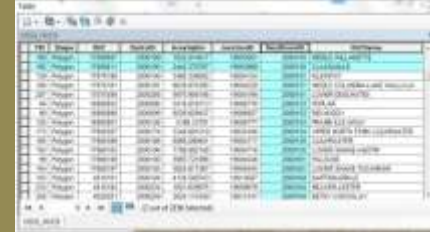

- Get Target HUC HydroID
- Find instances where target HydroID = **NextDownID**
- Add HydroID of upstream HUC to workqueue
- Repeat until all HUCs processed
- Output Results

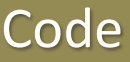

- Open File sub
	- Uses IGXDialog
- Select Target sub
	- Calls FindCommandAndExecute Function
	- Runs esriArcMapUI.SelectFeatures Tool
- Verify Target sub
	- Populates Target HUC Text Box
- Show Selection sub
	- Sets target variable
	- Creates workqueue
	- Calls GetUpstreamIDs function
- GetUpstreamIDs f'n
	- Processes table
	- Returns HydroIDs
	- Updates selection set
	- Updates counters
	- Updates list

## Limitations / Enhancements

- Tool reliant on single dataset
- Data quality Issues
- Junctions
- $\checkmark$  Multiple Select
- $\checkmark$  Select by Attributes
- $\checkmark$  BAGIS integration